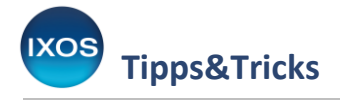

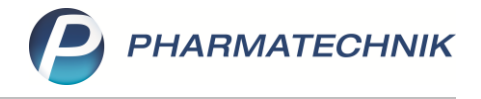

## **Abholschein auf Kassenbon**

In der Apotheke finden Warenfluss und Geldfluss im Verkauf nicht immer gleichzeitig statt. Bestellte Waren werden häufig schon vor Lieferung bezahlt. Ware kann aber auch ohne Bezahlung abgegeben und bei einer späteren Abholung oder nach Gewährung eines Kredits nachträglich gezahlt werden.

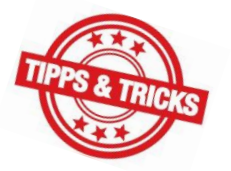

Die Kassensicherungsverordnung verlangt den Druck von Kassenbelegen bei allen Vorgängen, die einen Umsatz generieren – dies gilt für Waren- und Geldflüsse gleichermaßen.

Bon-Inhalte und Layout sind in IXOS flexibel anpassbar, um verschiedenen Konstellationen im Verkaufsprozess gerecht zu werden und gleichermaßen eine möglichst ressourcenschonende Arbeitsweise zu ermöglichen.

Sie können so beispielsweise einen Abholschein direkt mit dem Kassenbon kombinieren – wie das funktioniert und welche Vorteile damit verbunden sind, lesen Sie in diesem Artikel.

Um den Abholabschnitt mit auf den Kassenbon zu drucken, wenn ein Verkauf mit Nachliefermengen abgeschlossen wird, nehmen Sie zuerst eine Einstellung in den Systemeinstellungen vor. Sie finden die **Systemeinstellungen** im Menü **Systempflege**.

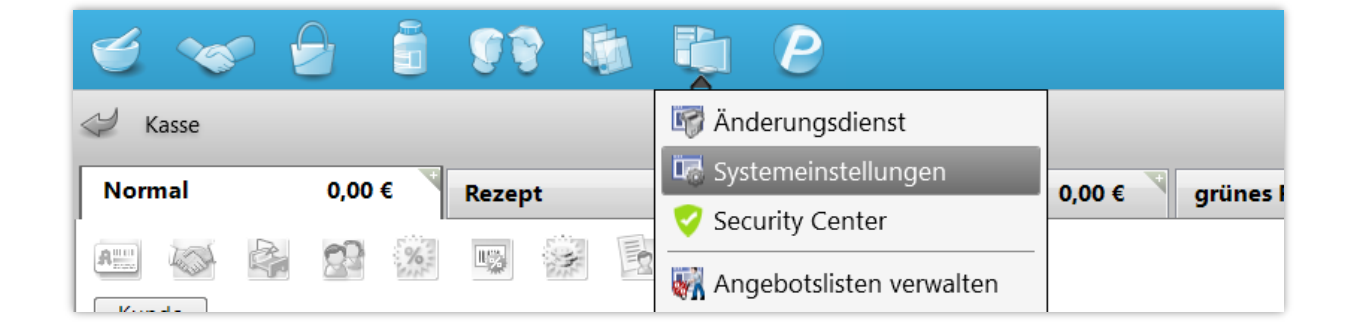

Dort navigieren Sie im Menü **Verkauf** zur **Kasse**.

Im **Gültigkeitsbereich**: **Systemparameter** wählen Sie die Seite **Druckmöglichkeiten** aus.

Dort finden Sie den Punkt **Abholschein auf Kassenbon drucken**. Setzen Sie den Haken in die Checkbox, um künftig den Kombibeleg aus Bon und Abholschein zu nutzen.

Mit dem Punkt **Druckanzahl Abholscheine** können Sie steuern, wie viele Abholscheine insgesamt gedruckt werden – unabhängig von, ob dies mit Bon kombiniert oder separat erfolgen soll.

Wenn Sie diesen Wert auf 1 gesetzt haben und den **Abholschein auf Kassenbon** nutzen, wird nur der kombinierte Beleg für den Kunden gedruckt. Wenn Sie den automatischen Kassenbondruck deaktiviert haben, wird statt des Kombibeleges ein separater Abholschein gedruckt.

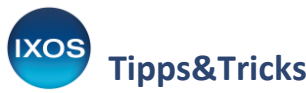

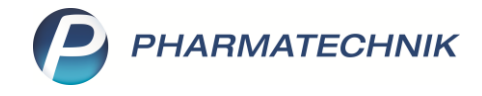

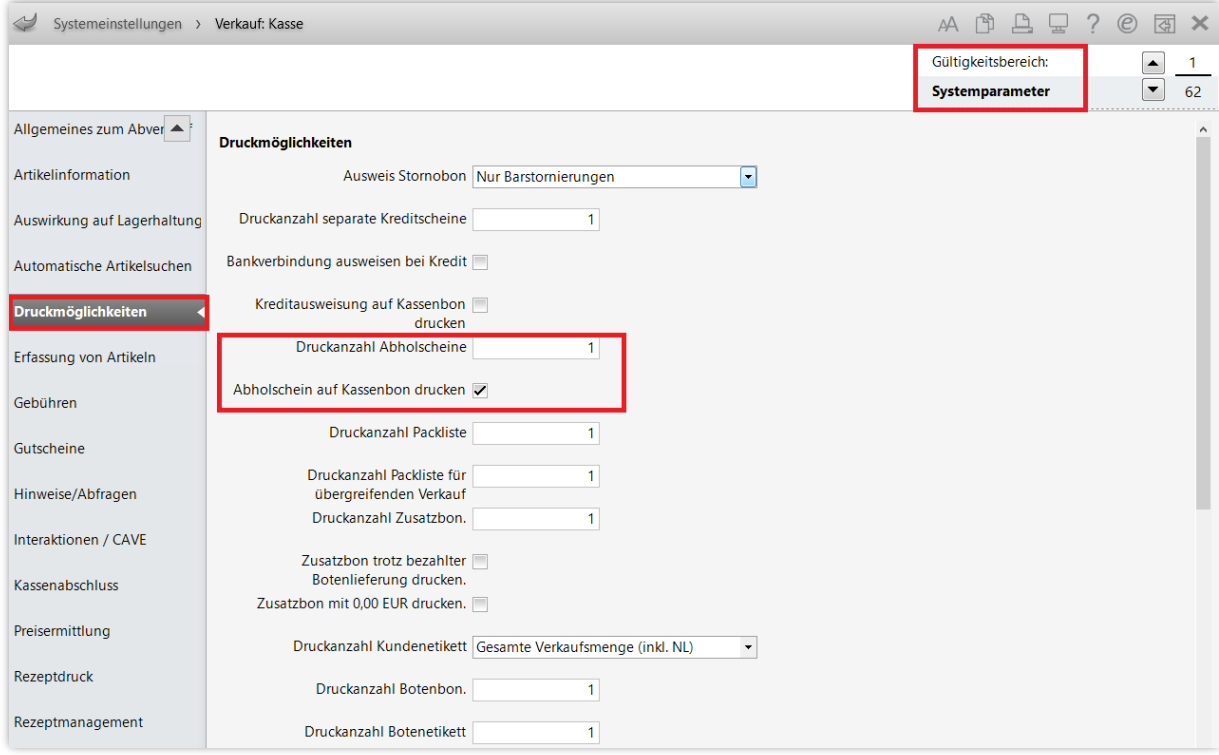

Der Abholabschnitt mit der noch abzuholenden Ware sowie dem eventuell offenen Zahlbetrag wird nun bei einem Verkaufsabschluss mit Nachliefermengen in einem eigenen Bereich direkt auf dem Kassenbon ausgewiesen.

## **Vorteile**:

- Der Kunde erhält alle relevanten Informationen auf nur einem übersichtlichen Beleg.
- Die Aushändigung des Kassenbons (Belegausgabepflicht) ist direkt mit dem Abholhinweis verknüpft. Es ist für den Kunden besser ersichtlich, dass die auf dem Kassenbon ausgewiesenen Artikel – oder Teile davon – noch abgeholt werden müssen.
- Es wird Papier und Tinte eingespart im Vergleich zum separaten Druck beider Dokumente – dies schont die Umwelt und den Geldbeutel.
	- **Unser Tipp**: Falten Sie den Kombibeleg an der gestrichelten Linie, bevor Sie ihn – mit dem Abholabschnitt nach oben gedreht – Ihrem Kunden mit einigen erklärenden Worten übergeben. So fällt die erforderliche Abholung besonders gut ins Auge und bleibt dem Kunden besser in Erinnerung.

Weitere Informationen zu Bon-Inhalten und Einstellmöglichkeiten zum Bondruck finden Sie in der [IXOS Onlinehilfe.](https://ixos-onlinehilfe.pharmatechnik.de/Default/IXOS-Onlinehilfe.htm#PT3_Verkauf/Kasse/Kassenbon/01_kassenbon_start.htm)

## Kassenbon Nr. 169031

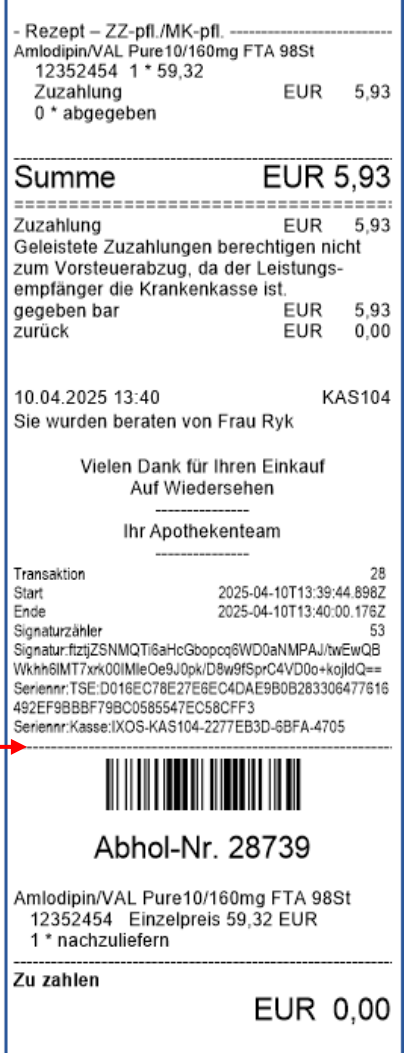

L